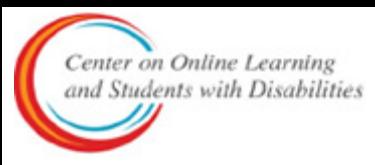

## **Quick how-to: Using The UDL Scan Tool**

## **Step 1: Creating your copy of the form**

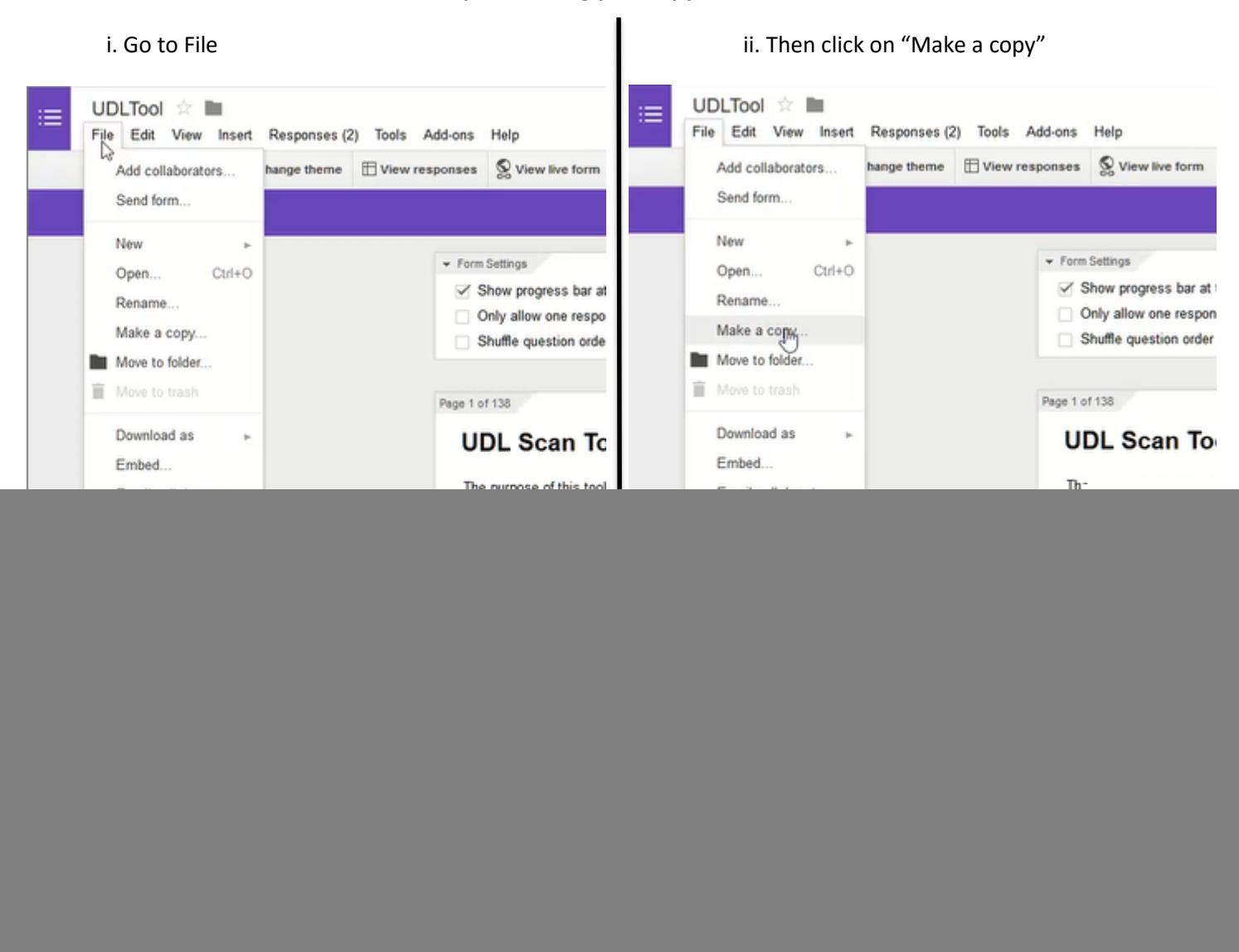

iii. Click "Ok"

![](_page_0_Picture_5.jpeg)

## **Step 2: Completing the form**

![](_page_1_Picture_45.jpeg)